# **Photons to Pixels**

The Imaging Pipeline

Mark Buckler

## The Vision Pipeline

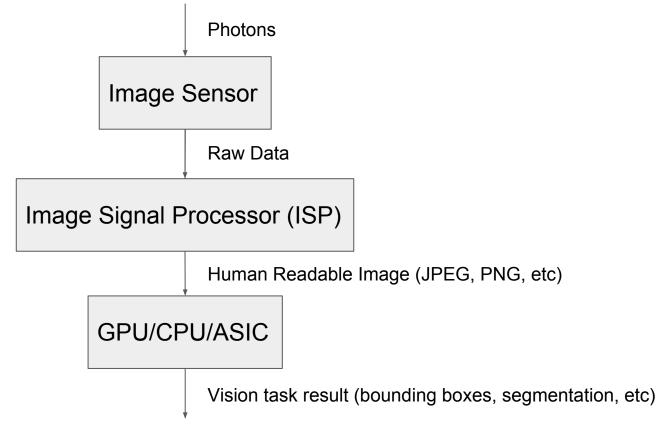

# The Image Sensor (excluding optics)

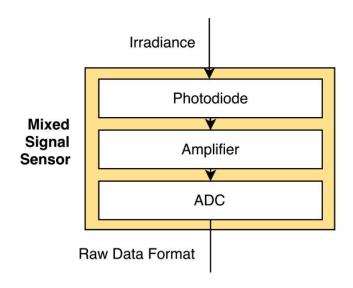

## The Image Sensor

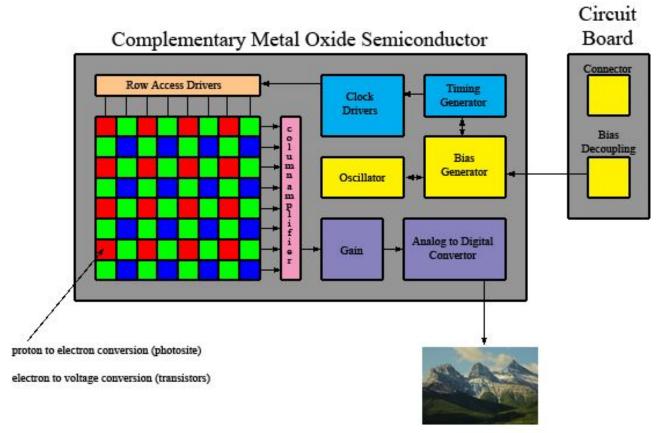

https://www.globalspec.com/learnmore/video\_imaging\_equipment/video\_cameras\_accessories/cmos\_cameras

# The Bayer Pattern

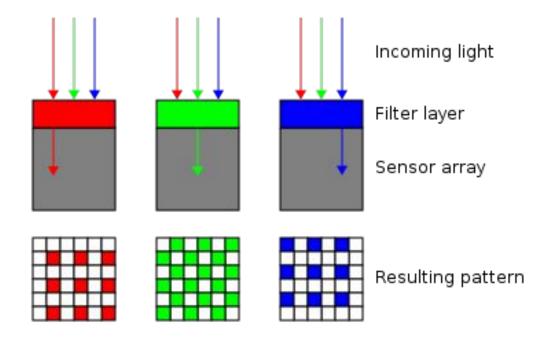

#### The ISP

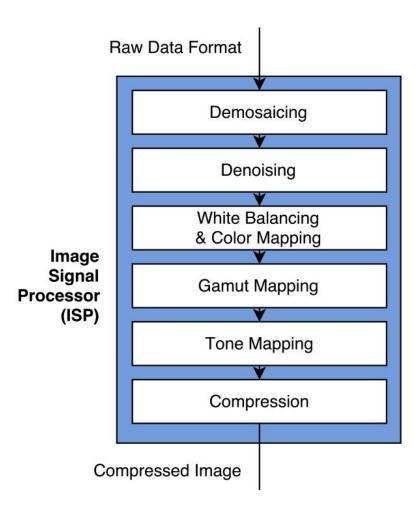

#### The ISP: Visual effect

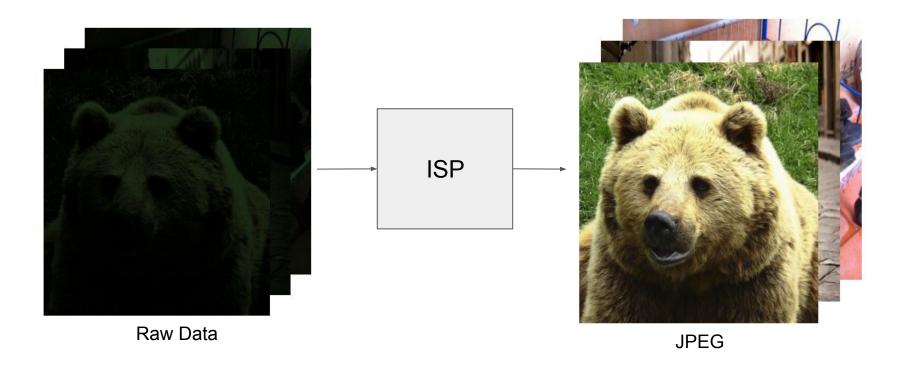

# The ISP: Demosaicing

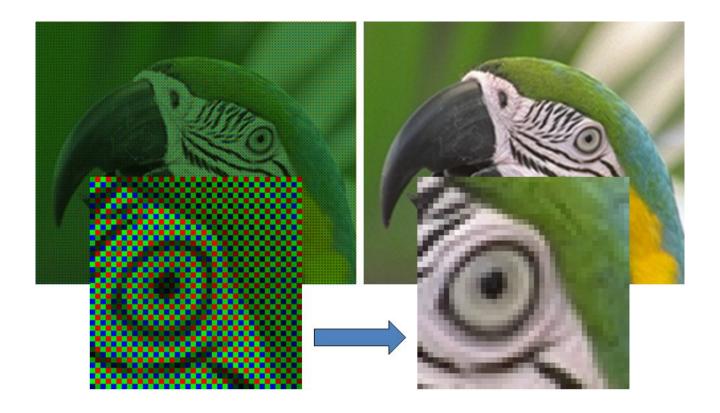

### The ISP: Denoising

- The most computationally expensive step in the ISP by far
- Especially important for low light (shot noise)
- Must balance need for smoothing aberrations with need for sharp edges

Original

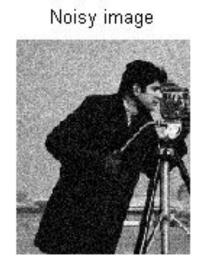

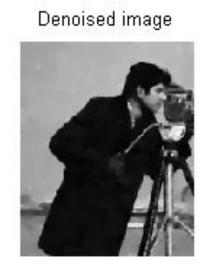

## The ISP: Color Mapping & White Balancing

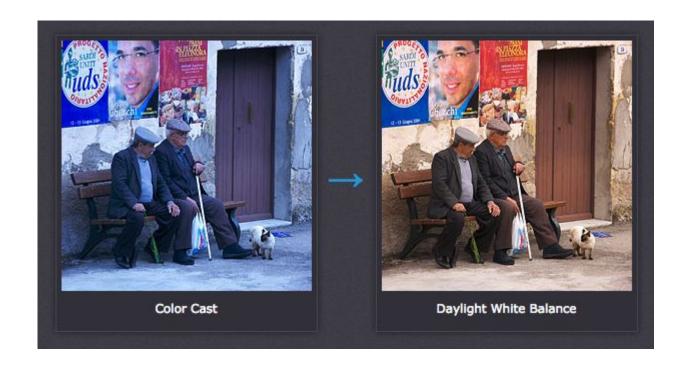

## The ISP: Gamut Mapping

Mapping between color systems with more or less representable range

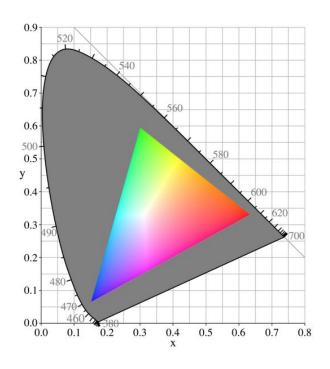

Showing a CIE 1931 chromaticity diagram of:

- Human eye gamut (grey + colored)
- Computer monitor gamut (colored)

Each image sensor has its own gamut

# The ISP: Tone Mapping (global/gamma compression)

- PDF of natural light is log-normal.
   Terrible for linear quantization!
- Tone mapping computes log, resulting in normal distribution

$$V_{
m out} = A V_{
m in}^{\gamma}$$

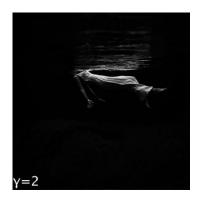

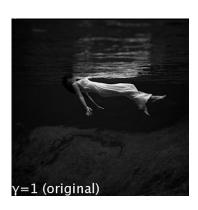

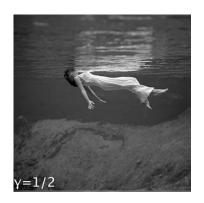

## The ISP: Tone Mapping (global/gamma compression)

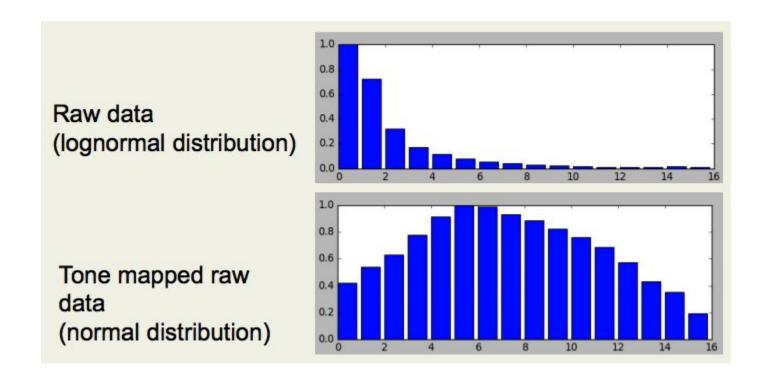

# The ISP: Tone Mapping (local/HDR)

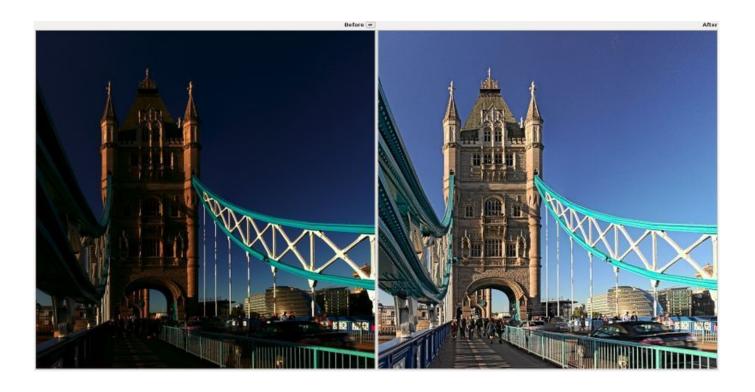

# The ISP: Compression (JPEG)

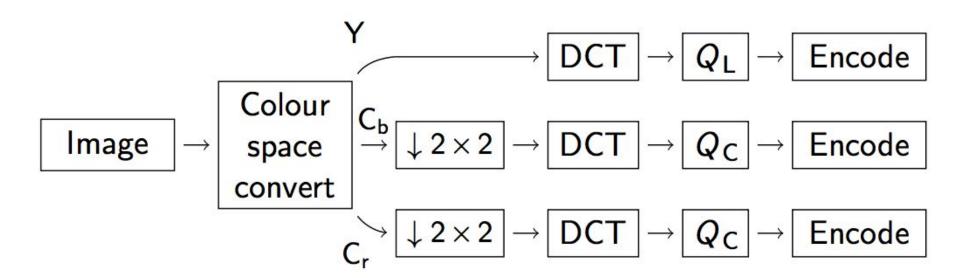

# JPEG: Color space conversion

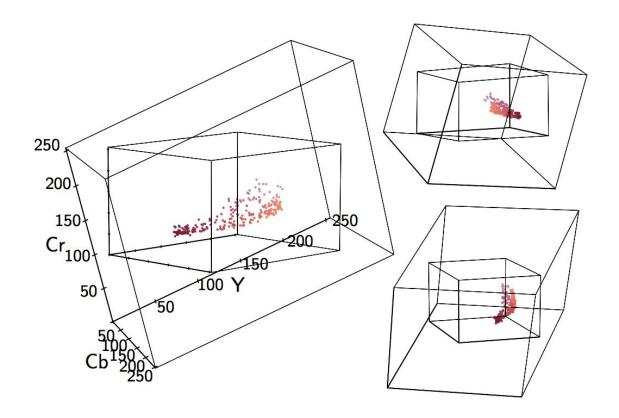

#### JPEG: The Discrete Cosine Transform

The 2-D DCT is a linear, separable transform which represents a block of sample values as the weighting factors of sampled cosine functions at various frequencies.

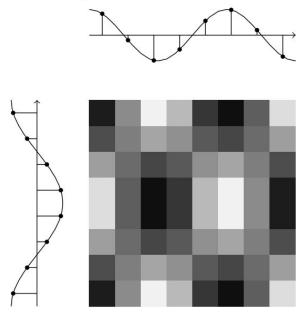

#### JPEG: The Discrete Cosine Transform

The transform represents an  $8 \times 8$  matrix of samples as a weighted sum of the DCT basis vectors:

#### JPEG: Quantize

8 x 8 DCT Terms

Quantization table (Matrix)

Result

#### JPEG: Quantize

Quantization table (Matrix)

Result

Notice the blurring around the characters in this image? That blurring is directly because of this quantization step

8 x 8 DCT Terms

#### JPEG: Encode

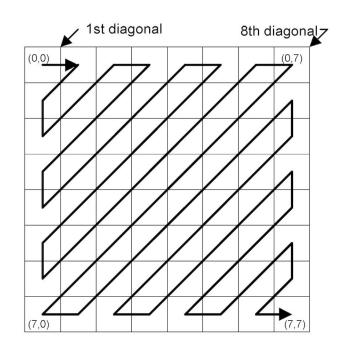

Zig-zag run length encoding

# The End!

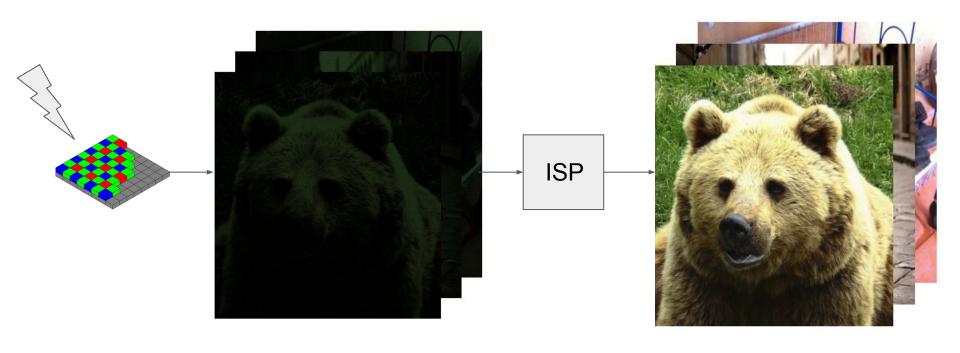